- Image features are useful descriptions of local or global image properties designed (or learned!) to accomplish a certain task
- You may want to choose different features for different tasks
- Depending on the problem we need to typically answer three questions:
	- Where to extract image features?
	- What to extract (what's the content of the feature)?
	- How to use them for your task, e.g., **how to match** them?

Let's watch a video clip

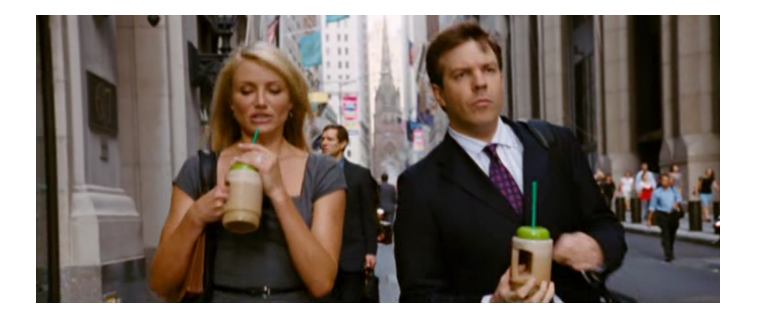

• Where is the movie taking place?

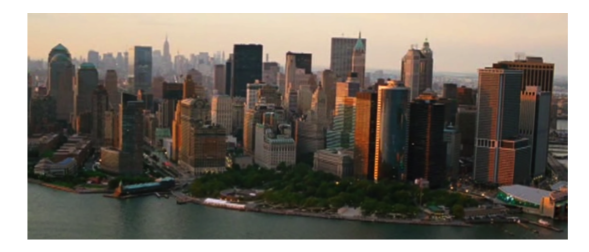

• Where is the movie taking place?

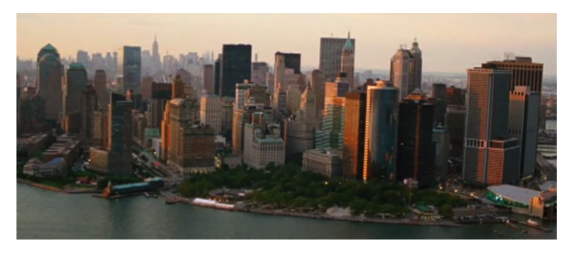

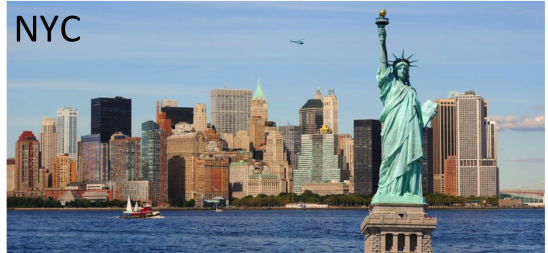

• Where is the movie taking place?

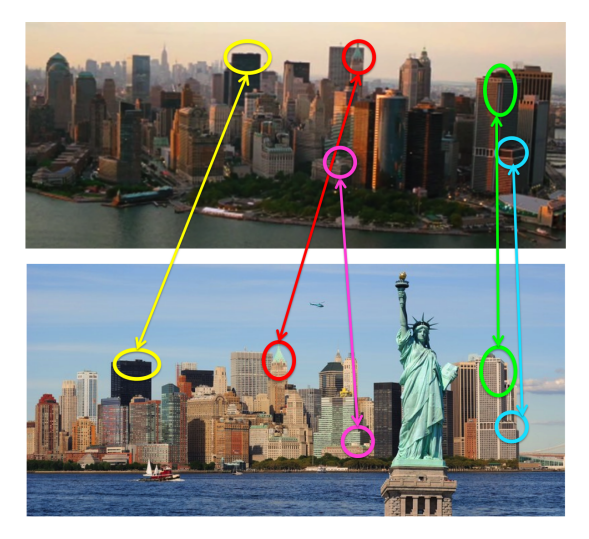

• Where is the movie taking place?

#### We matched in:

- **•** Distinctive locations: keypoints
- **O** Distinctive features: descriptors

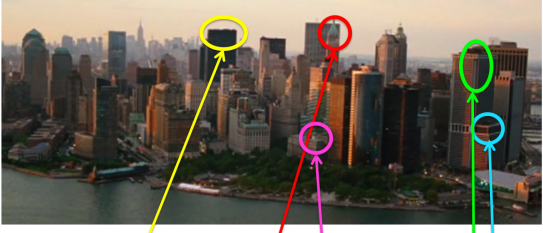

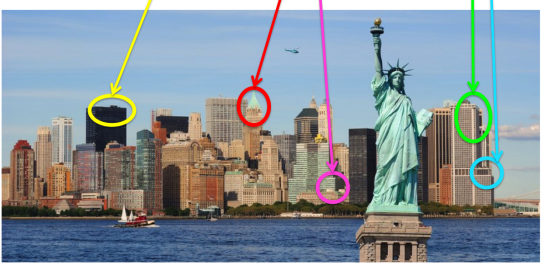

**• Tracking**: Where to did the scene/actors move?

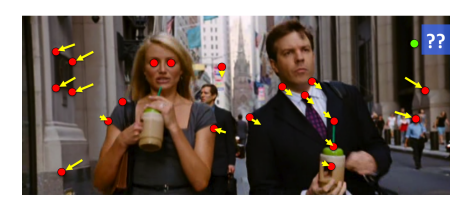

Where did it each point originate from the previous frame?

**• Tracking:** Where to did the scene/actors move?

We matched:

- Quite distinctive locations
- Quite distinctive features

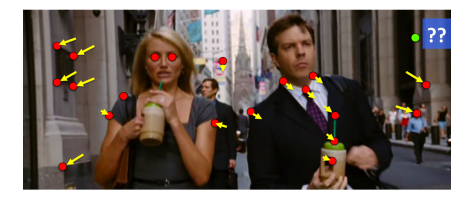

Where did it each point originate from the previous frame?

A shot in a movie is a clip with a coherent camera (no sudden viewpoint changes)

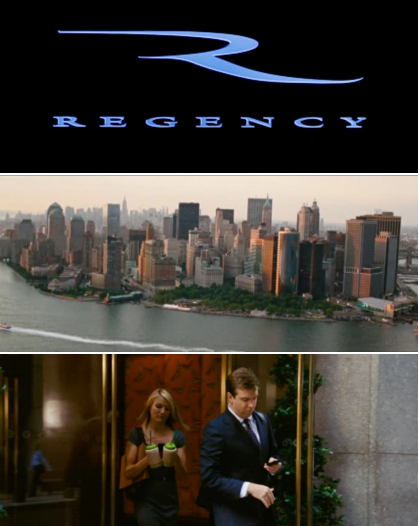

A shot in a movie is a clip with a coherent camera (no sudden viewpoint changes)

We matched:

- $\bullet$  Globally one descriptor for full image
- **O** Descriptor can be simple, e.g. color

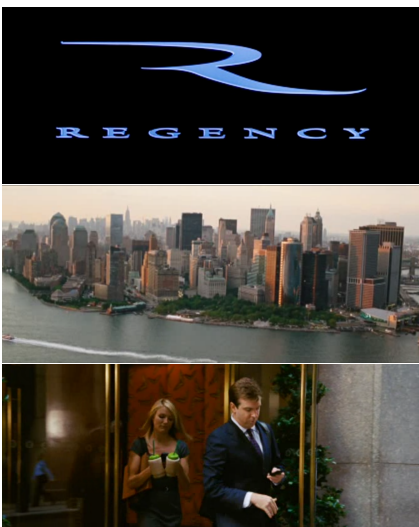

#### $\bullet$  How could we tell which type of scene it is?

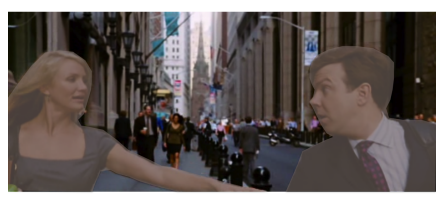

What kind of scene is behind the actors? Kitchen? Bedroom? Street? Bar?

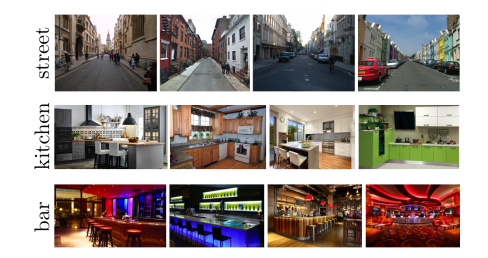

• How could we tell which type of scene it is?

We matched:

- Globally one descriptor for full image (?)
- More complex descriptor: color, gradients, "deep" features (learned), etc

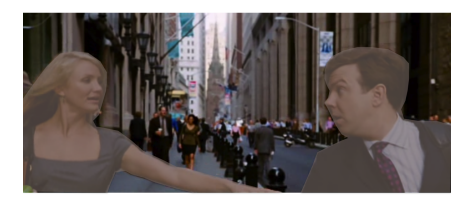

What kind of scene is behind the actors? Kitchen? Bedroom? Street? Bar?

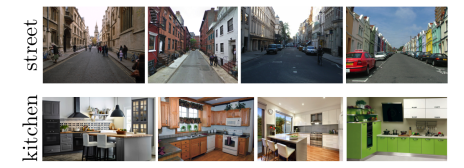

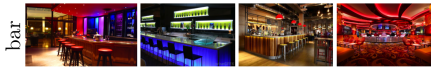

Sanja Fidler **CSC420:** Intro to Image Understanding **CSC420:**  $\frac{7}{46}$ 

• How would we solve this?

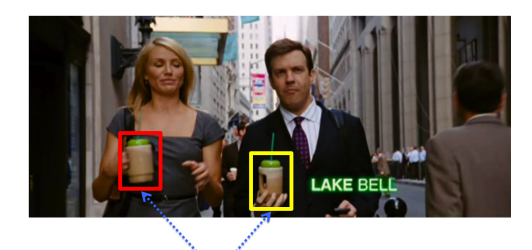

Are these two cups of the same type?

• How would we solve this?

We matched:

- **o** One descriptor for full patch
- **o** Descriptor can be simple, e.g. color

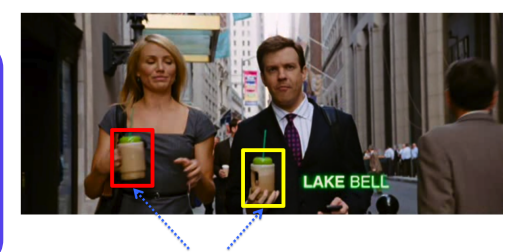

Are these two cups of the same type?

• How would we solve this?

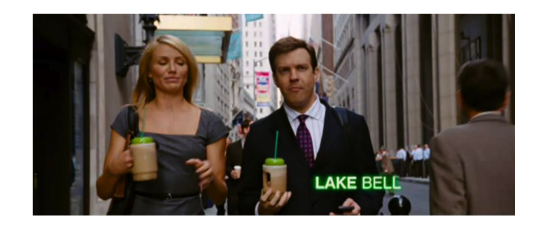

• How would we solve this?

We matched:

- At each location
- Compared pixel values

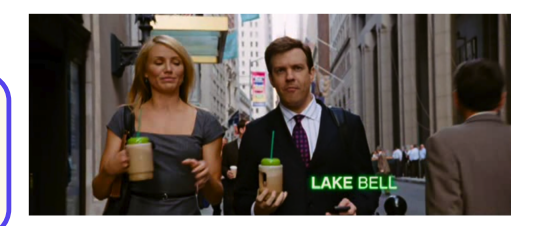

Where can I find this pattern? **EXAMPLE BELC** 

• How would we solve this?

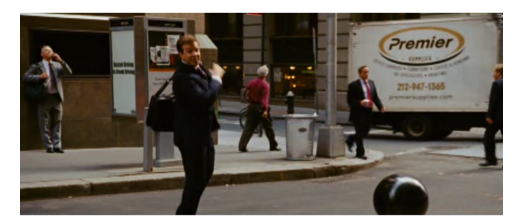

Where can I find this pattern?  $\longrightarrow$ 

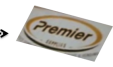

• How would we solve this?

We matched:

- **•** Distinctive locations
- **•** Distinctive features
- **•** Affine invariant

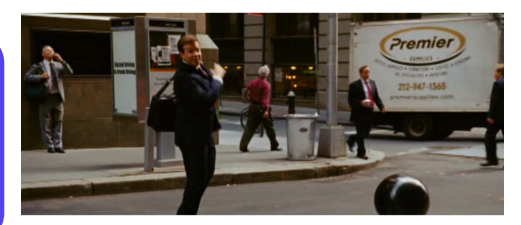

Where can I find this pattern?  $\longrightarrow$   $\blacksquare$ 

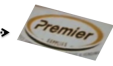

• How would we solve this?

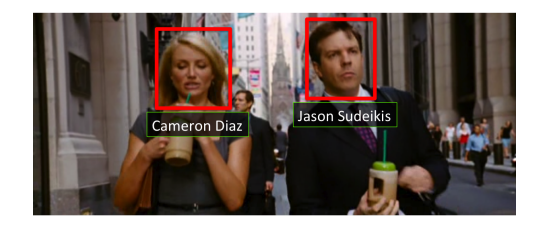

- Detection: Where to extract image features?
	- "Interesting" locations (keypoints, interesting regions)
	- In each location (densely)
- Description: What to extract?
	- What's the spatial scope of the feature?
	- What's the content of the feature?
- Matching: How to match them?
- Detection: Where to extract image features?
	- "Interesting" locations (keypoints) TODAY
	- In each location (densely)
- Description: What to extract?
	- What's the spatial scope of the feature?
	- What's the content of the feature?
- Matching: How to match them?

# Image Features: Interest Point (Keypoint) Detection

## Application Example: Image Stitching

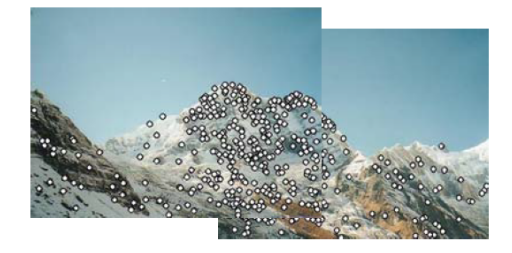

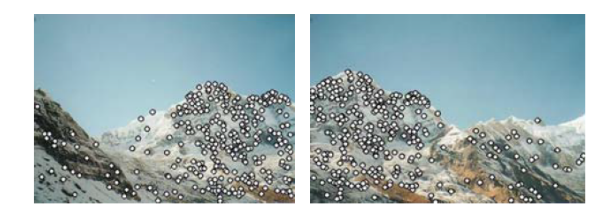

## Local Features

- **Detection**: Identify the interest points.
- **Description**: Extract feature vector descriptor around each interest point.
- **Matching**: Determine correspondence between descriptors in two views.

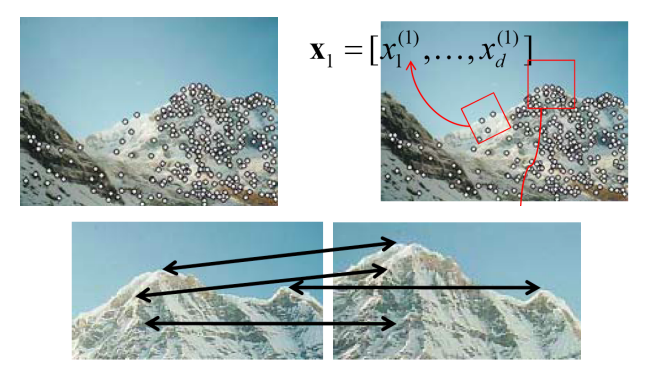

# Goal: Repeatability of the Interest Point Operator

- Our goal is to detect (at least some of) the same points in both images
- We have to be able to run the detection procedure independently per image
- We need to generate enough points to increase our chances of detecting matching points
- We shouldn't generate too many or our matching algorithm will be too slow

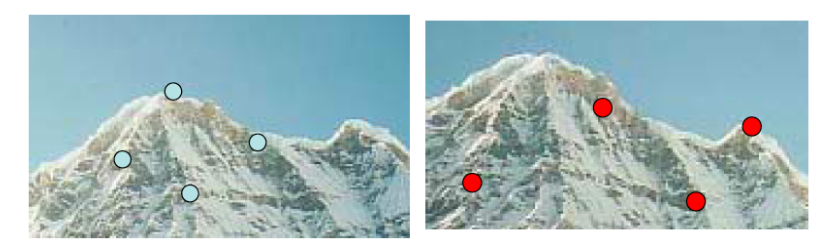

Figure: Too few keypoints  $\rightarrow$  little chance to find the true matches

[Source: K. Grauman, slide credit: R. Urtasun]

## Goal: Distinctiveness of the Keypoints

We want to be able to reliably determine which point goes with which.

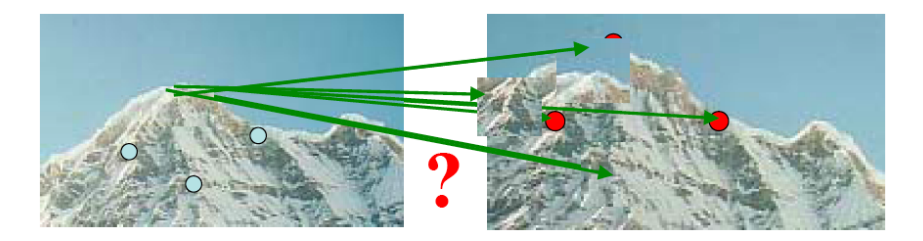

[Source: K. Grauman, slide credit: R. Urtasun]

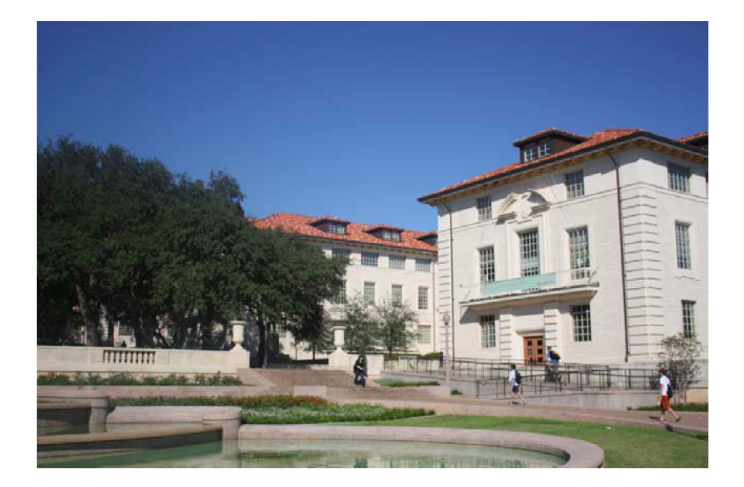

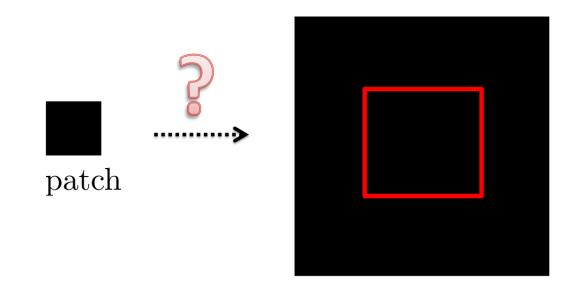

image

Textureless patches are nearly impossible to localize.

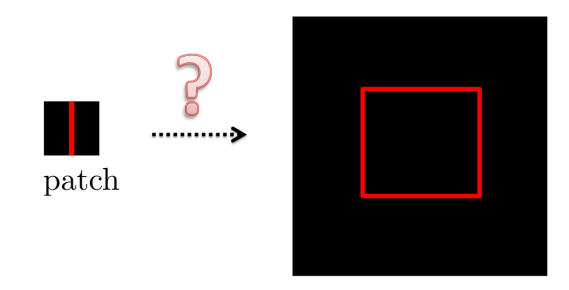

#### image

- Textureless patches are nearly impossible to localize.
- Patches with large contrast changes (gradients) are easier to localize.

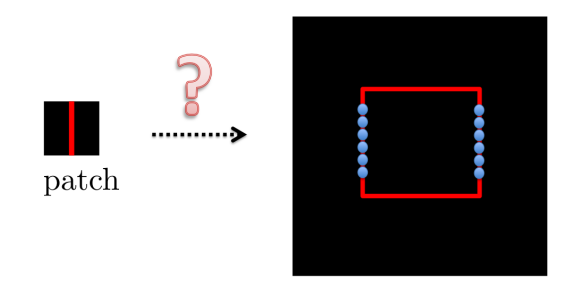

#### image

- **•** Textureless patches are nearly impossible to localize.
- Patches with large contrast changes (gradients) are easier to localize.
- **•** But straight line segments cannot be localized on lines segments with the same orientation (aperture problem)

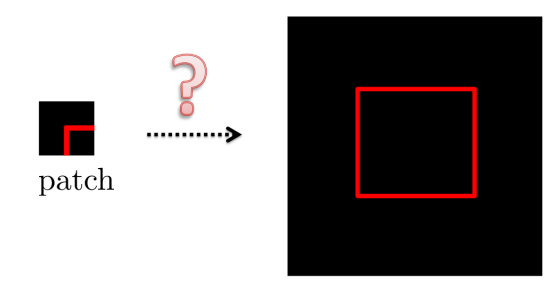

#### image

- Textureless patches are nearly impossible to localize.
- Patches with large contrast changes (gradients) are easier to localize.
- **•** But straight line segments cannot be localized on lines segments with the same orientation (aperture problem)
- **G** Gradients in at least two different orientations are easiest, e.g., corners!

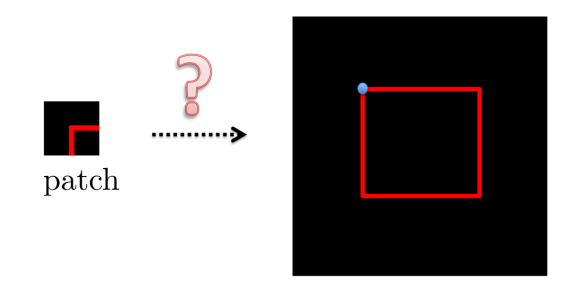

#### image

- **•** Textureless patches are nearly impossible to localize.
- Patches with large contrast changes (gradients) are easier to localize.
- **•** But straight line segments cannot be localized on lines segments with the same orientation (aperture problem)
- **G** Gradients in at least two different orientations are easiest, e.g., corners!

#### • How can we find corners in an image?

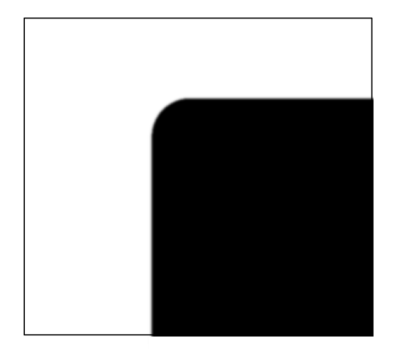

- We should easily recognize the point by looking through a small window.
- Shifting a window in any direction should give a large change in intensity.

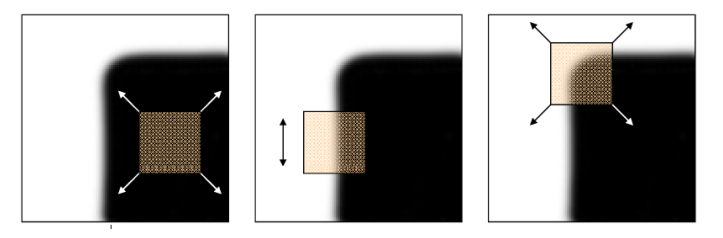

Figure: (left) flat region: no change in all directions, (center) edge: no change along the edge direction, (right) corner: significant change in all directions

[Source: Alyosha Efros, Darya Frolova, Denis Simakov]

- **Compare two image patches using (weighted) summed square difference**
- Measures change in appearance of window  $w(x, y)$  for the shift

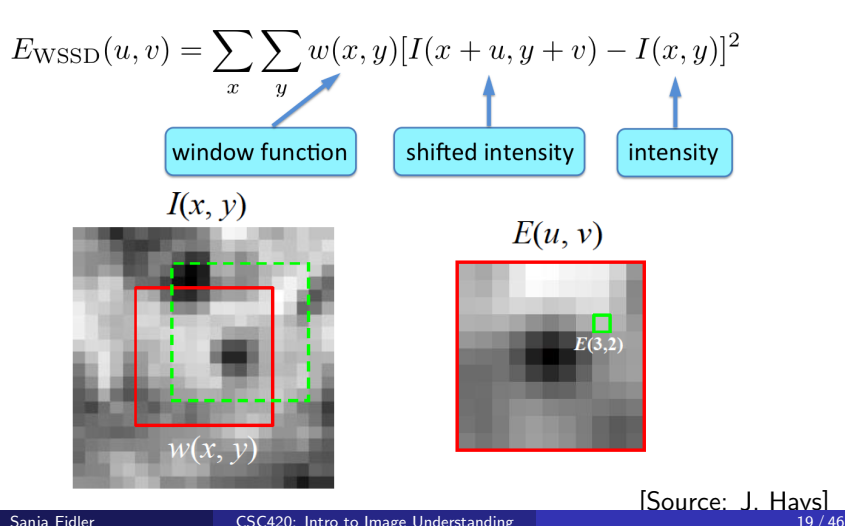

- Compare two image patches using (weighted) summed square difference
- Measures change in appearance of window  $w(x, y)$  for the shift

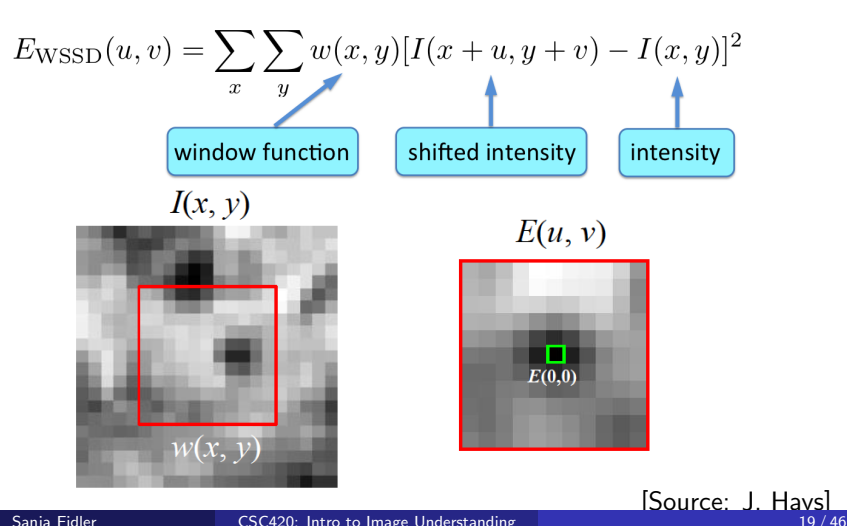

- Compare two image patches using (weighted) summed square difference
- Measures change in appearance of window  $w(x, y)$  for the shift

$$
E_{\text{WSSD}}(u, v) = \sum_{x} \sum_{y} w(x, y) [I(x + u, y + v) - I(x, y)]^{2}
$$
  
\n
$$
\boxed{\text{window function}}
$$
  
\n
$$
\boxed{\text{shifted intensity}}
$$
  
\n
$$
\boxed{\text{intensity}}
$$
  
\n
$$
\boxed{\text{intensity}}
$$
  
\n
$$
\boxed{\text{intensity}}
$$
  
\n
$$
\boxed{\text{intensity}}
$$
  
\n
$$
\boxed{\text{intensity}}
$$
  
\n
$$
\boxed{\text{intensity}}
$$
  
\n
$$
\boxed{\text{intensity}}
$$
  
\n
$$
\boxed{\text{intensity}}
$$
  
\n
$$
\boxed{\text{intensity}}
$$
  
\n
$$
\boxed{\text{intensity}}
$$
  
\n
$$
\boxed{\text{intensity}}
$$
  
\n
$$
\boxed{\text{intensity}}
$$
  
\n
$$
\boxed{\text{intensity}}
$$
  
\n
$$
\boxed{\text{intensity}}
$$
  
\n
$$
\boxed{\text{intensity}}
$$
  
\n
$$
\boxed{\text{intensity}}
$$
  
\n
$$
\boxed{\text{source: J. Hays}}
$$

- $\bullet$  Let's look at  $E_{\rm WSSD}$
- We want to find out how this function behaves for small shifts

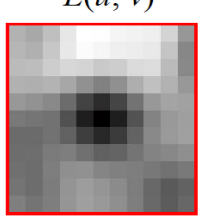

 $E(u, v)$ 

• Remember our goal to detect corners:

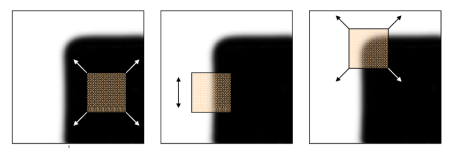

Using a simple first-order Taylor Series expansion:

$$
I(x+u, y+v) \approx I(x,y) + u \cdot \frac{\partial I}{\partial x}(x,y) + v \cdot \frac{\partial I}{\partial y}(x,y)
$$

 $\bullet$  And plugging it in our expression for  $E_{\text{WSSD}}$ :

$$
E_{\text{WSSD}}(u, v) = \sum_{x} \sum_{y} w(x, y) (I(x + u, y + v) - I(x, y))^{2}
$$
  
\n
$$
\approx \sum_{x} \sum_{y} w(x, y) (I(x, y) + u \cdot I_{x} + v \cdot I_{y} - I(x, y))^{2}
$$
  
\n
$$
= \sum_{x} \sum_{y} w(x, y) (u^{2}I_{x}^{2} + 2u \cdot v \cdot I_{x} \cdot I_{y} + v^{2} I_{y}^{2})
$$
  
\n
$$
= \sum_{x} \sum_{y} w(x, y) \cdot [u \quad v] \begin{bmatrix} I_{x}^{2} & I_{x} \cdot I_{y} \\ I_{x} \cdot I_{y} & I_{y}^{2} \end{bmatrix} \begin{bmatrix} u \\ v \end{bmatrix}
$$

• Since  $(u, v)$  doesn't depend on  $(x, y)$  we can rewriting it slightly:

$$
E_{\text{WSSD}}(u, v) = \sum_{x} \sum_{y} w(x, y) [u \quad v] \begin{bmatrix} l_x^2 & l_x \cdot l_y \\ l_x \cdot l_y & l_y^2 \end{bmatrix} \begin{bmatrix} u \\ v \end{bmatrix}
$$
  

$$
= [u \quad v] \underbrace{\left(\sum_{x} \sum_{y} w(x, y) \begin{bmatrix} l_x^2 & l_x \cdot l_y \\ l_x \cdot l_y & l_y^2 \end{bmatrix}\right)}_{\text{Let's denotes this with } M} \begin{bmatrix} u \\ v \end{bmatrix}
$$

 $\bullet$  M is a 2  $\times$  2 second moment matrix computed from image gradients:

$$
M = \sum_{x} \sum_{y} w(x, y) \begin{bmatrix} l_x^2 & l_x \cdot l_y \\ l_x \cdot l_y & l_y^2 \end{bmatrix}
$$

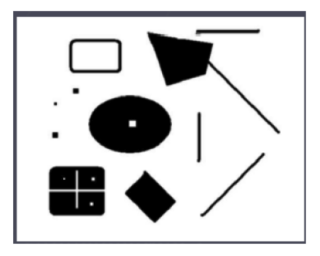

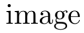

Let's say I have this image

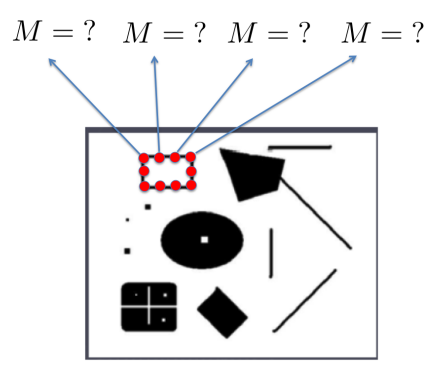

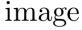

- Let's say I have this image
- $\bullet$  I need to compute a 2  $\times$  2 second moment matrix in each image location

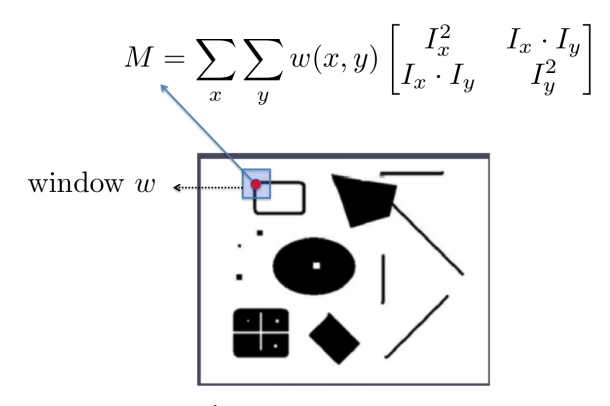

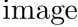

- Let's say I have this image
- $\bullet$  I need to compute a 2  $\times$  2 second moment matrix in each image location
- $\bullet$  In a particular location I need to compute M as a weighted average of gradients in a window

$$
M = \sum_{x} \sum_{y} w(x, y) \begin{bmatrix} I_x^2 & I_x \cdot I_y \\ I_x \cdot I_y & I_y^2 \end{bmatrix}
$$

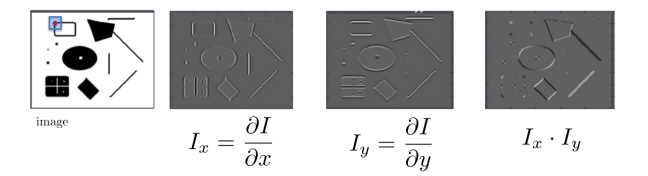

- Let's say I have this image
- $\bullet$  I need to compute a 2  $\times$  2 second moment matrix in each image location
- $\bullet$  In a particular location I need to compute M as a weighted average of gradients in a window

I can do this efficiently by computing three matrices,  $I_x^2$ ,  $I_y^2$  and  $I_x \cdot I_y$ , and convolving each one with a filter, e.g. a box or Gaussian filter

- We now have M computed in each image location
- $\bullet$  Our  $E_{\text{WSSD}}$  is a quadratic function where M implies its shape

$$
E_{\text{WSSD}}(u, v) = [u \t v] M \begin{bmatrix} u \\ v \end{bmatrix}
$$
  

$$
M = \sum_{x} \sum_{y} w(x, y) \begin{bmatrix} l_x^2 & l_x \cdot l_y \\ l_x \cdot l_y & l_y^2 \end{bmatrix}
$$

 $\label{eq:1} \mathcal{A}^{n_{\text{max}}} = \mathcal{A}^{n_{\text{max}}}$ 

[Source: J. Hays]

• Let's take a horizontal "slice" of  $E_{\text{WSSD}}(u, v)$ :  $\begin{bmatrix} u & v \end{bmatrix} M \begin{bmatrix} u \\ u \end{bmatrix}$ v  $\Big] = \text{const}$ 

• This is the equation of an ellipse

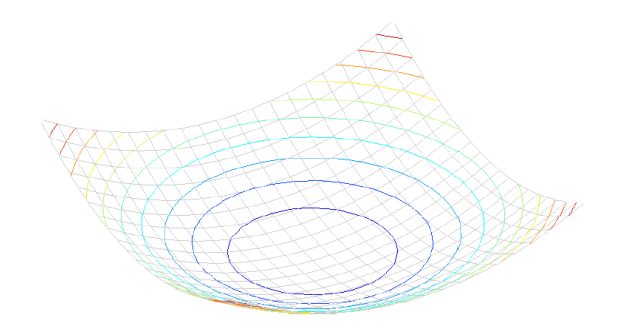

Figure: Different ellipses obtain by different horizontal "slices"

- Let's take a horizontal "slice" of  $E_{\text{WSSD}}(u, v)$ :  $\begin{bmatrix} u & v \end{bmatrix} M \begin{bmatrix} u \\ u \end{bmatrix}$ v  $\Big] = \text{const}$
- This is the equation of an ellipse

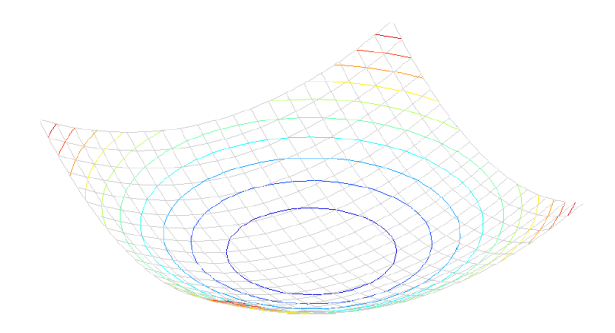

Figure: Different ellipses obtain by different horizontal "slices"

 $\bullet$  Our matrix M is symmetric:

$$
M = \sum_{x} \sum_{y} w(x, y) \begin{bmatrix} l_x^2 & l_x \cdot l_y \\ l_x \cdot l_y & l_y^2 \end{bmatrix}
$$

• And thus we can diagonalize it (in Matlab:  $[V,D] = EIG(M))$ :

$$
M=V\begin{bmatrix}\lambda_1&0\\0&\lambda_2\end{bmatrix}V^{-1}
$$

Columns of V are major and minor axes of ellipse,  $\lambda^{-1/2}$  are radius

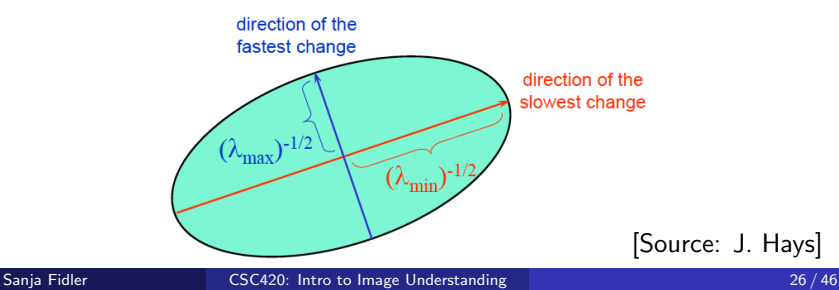

- $\bullet$  Columns of  $V$  are principal directions
- $\bullet \lambda_1$ ,  $\lambda_2$  are principal curvatures

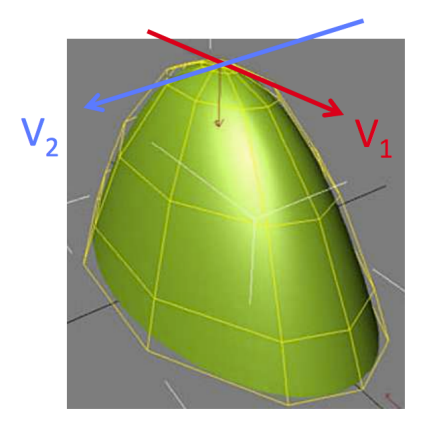

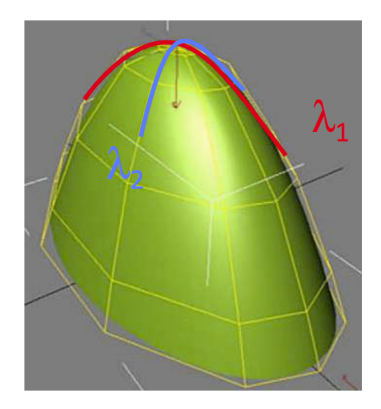

[Source: F. Flores-Mangas]

• The eigenvalues of M  $(\lambda_1, \lambda_2)$  reveal the amount of intensity change in the two principal orthogonal gradient directions in the window

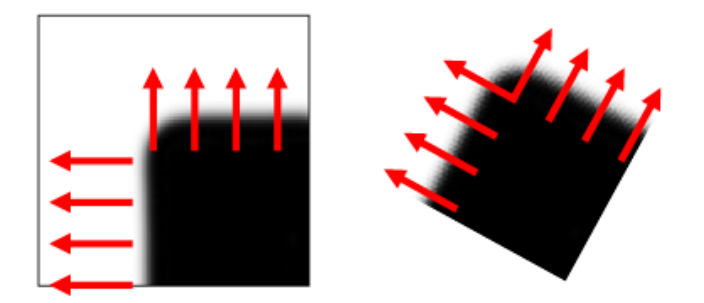

[Source: R. Szeliski, slide credit: R. Urtasun]

 $\bullet$  How do the ellipses look like for this image?

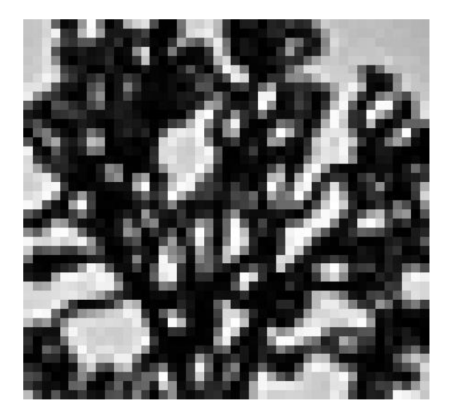

[Source: J. Hays]

 $\bullet$  How do the ellipses look like for this image?

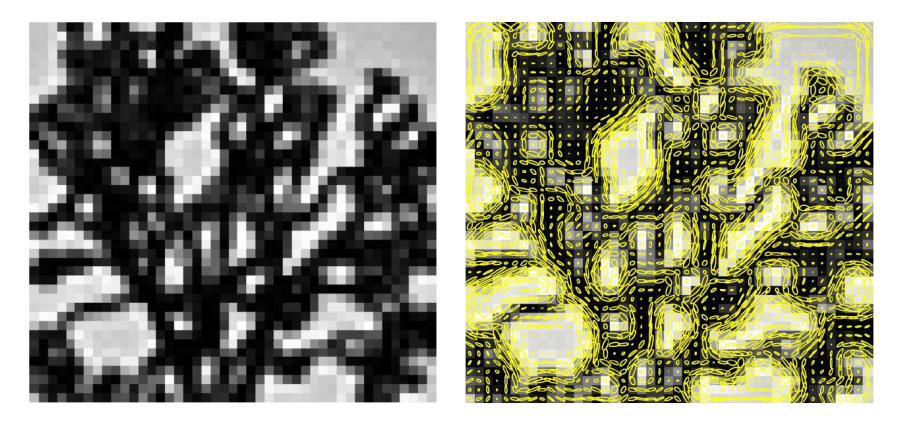

#### [Source: J. Hays]

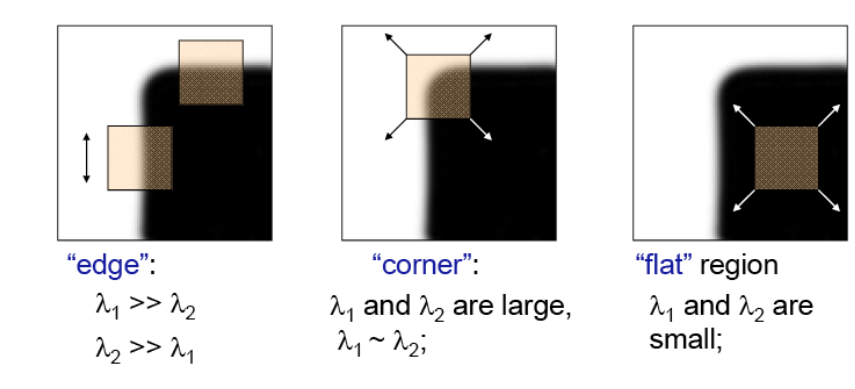

[Source: K. Grauman, slide credit: R. Urtasun]

## Interest Points: Criteria to Find Corners

Harris and Stephens, '88, is rotationally invariant and downweighs edge-like features where  $\lambda_1 \gg \lambda_0$ 

$$
R = \det(M) - \alpha \cdot \text{trace}(M)^2 = \lambda_0 \lambda_1 - \alpha(\lambda_0 + \lambda_1)^2
$$

- Why go via det and trace and not use a criteria with  $\lambda$ ?
- $\bullet$   $\alpha$  a constant (0.04 to 0.06)

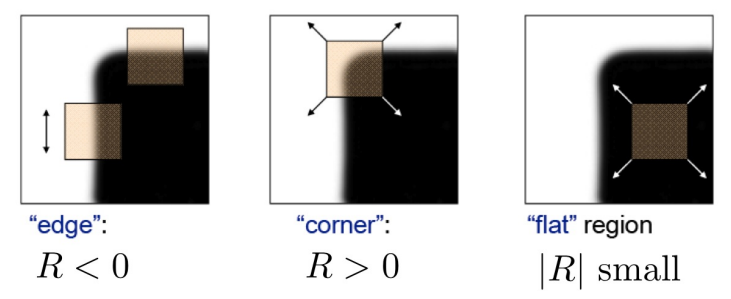

• The corresponding detector is called **Harris corner detector** 

#### Interest Points: Criteria to Find Corners

**•** Harris and Stephens, 88 is rotationally invariant and downweighs edge-like features where  $\lambda_1 \gg \lambda_0$ 

$$
R = \det(M) - \alpha \text{trace}(M)^2 = \lambda_0 \lambda_1 - \alpha (\lambda_0 + \lambda_1)^2
$$

- Shi and Tomasi, 94 proposed the smallest eigenvalue of **A**, i.e.,  $\lambda_0^{-1/2}.$
- Triggs, 04 suggested

$$
\lambda_0 - \alpha \lambda_1
$$

also reduces the response at 1D edges, where aliasing errors sometimes inflate the smaller eigenvalue

• Brown et al, 05 use the harmonic mean

$$
\frac{\det(\mathbf{A})}{\text{trace}(\mathbf{A})} = \frac{\lambda_0 \lambda_1}{\lambda_0 + \lambda_1}
$$

[Source R. Urtasun]

## Harris Corner detector

- **1** Compute gradients  $I_x$  and  $I_y$
- **2** Compute  $I_x^2$ ,  $I_y^2$ ,  $I_x \cdot I_y$
- **3** Average (Gaussian)  $\rightarrow$  gives M
- <sup>4</sup> Compute  $R = \det(M) - \alpha$  trace $(M)^2$  for each image window (cornerness score)
- **5** Find points with large  $R(R)$ threshold).
- Take only points of local maxima, i.e., perform non-maximum suppression

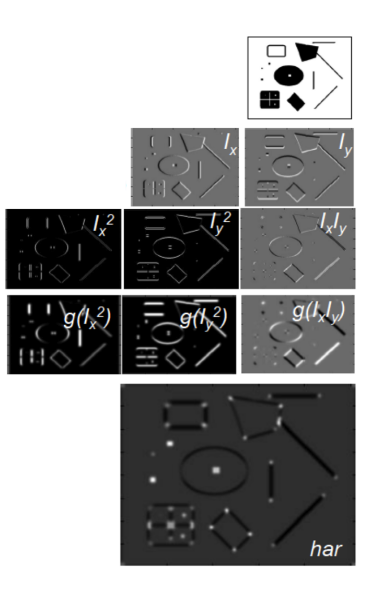

## Example

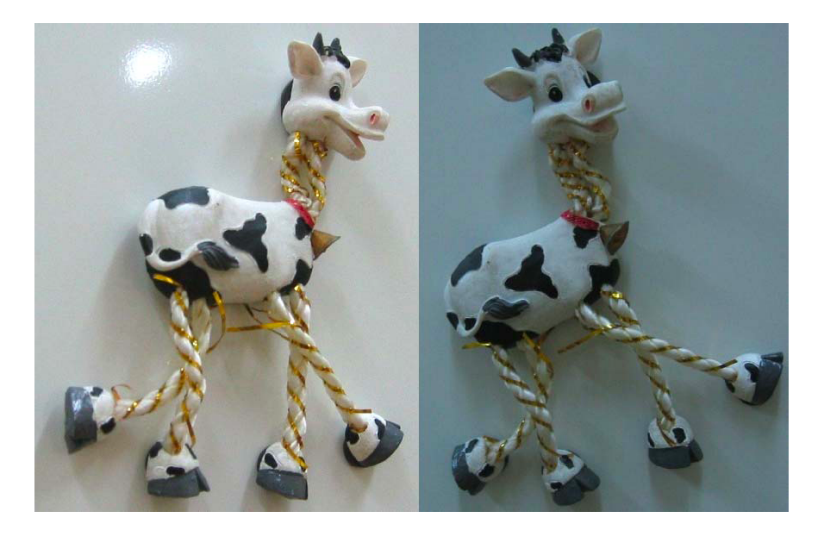

# 1) Compute Cornerness

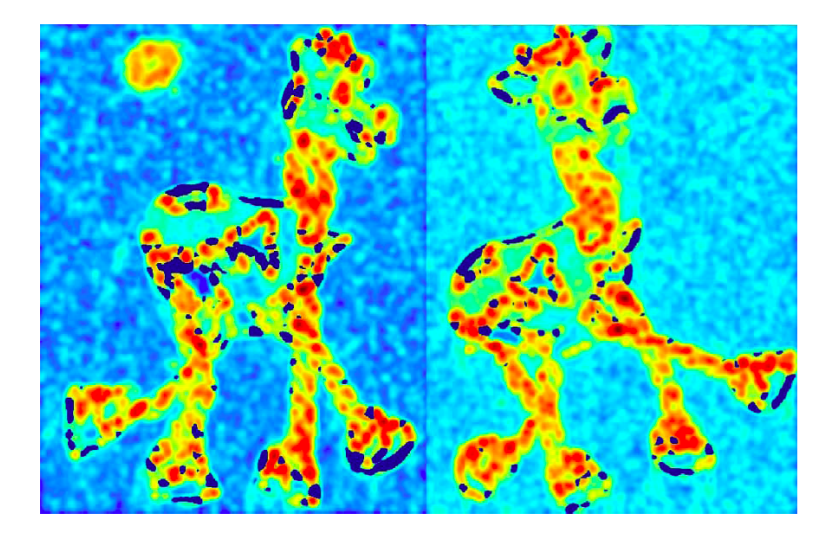

# 2) Find High Response

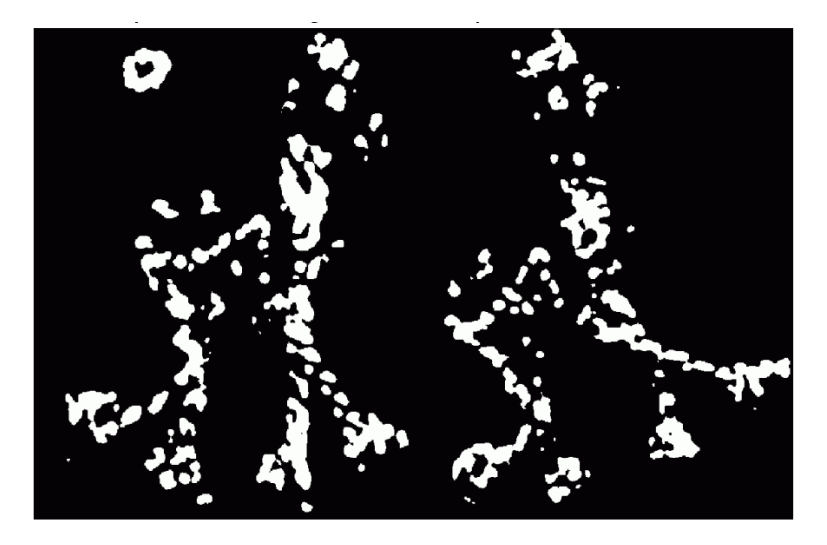

# 3) Non-maxima Suppresion

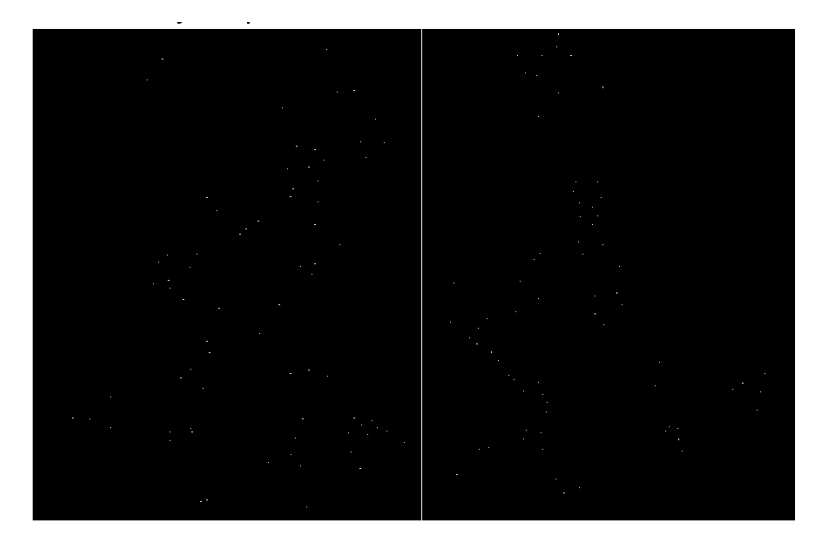

#### **Results**

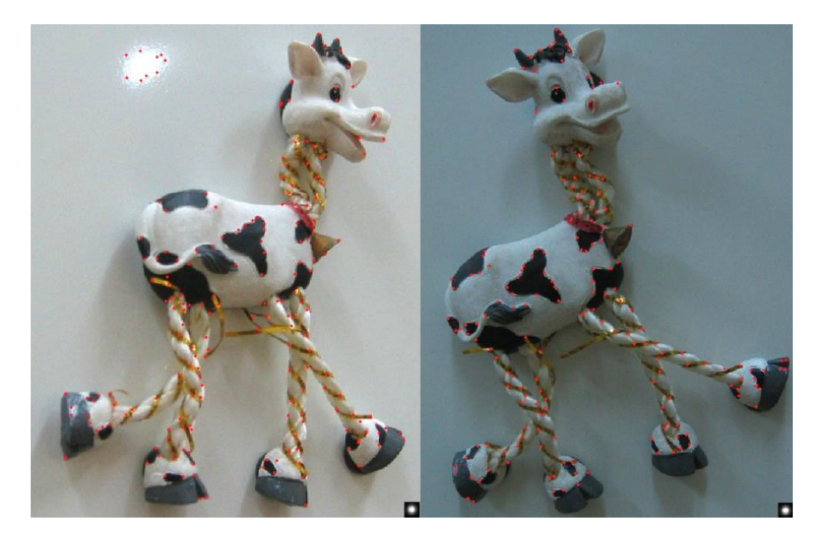

## Another Example

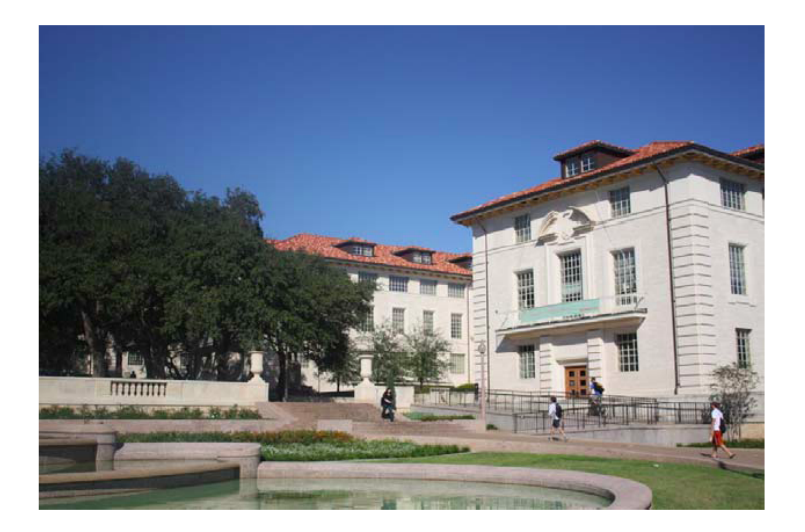

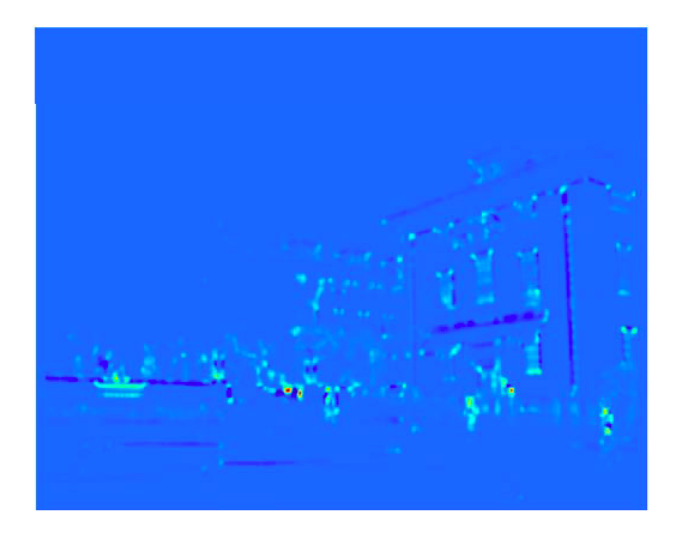

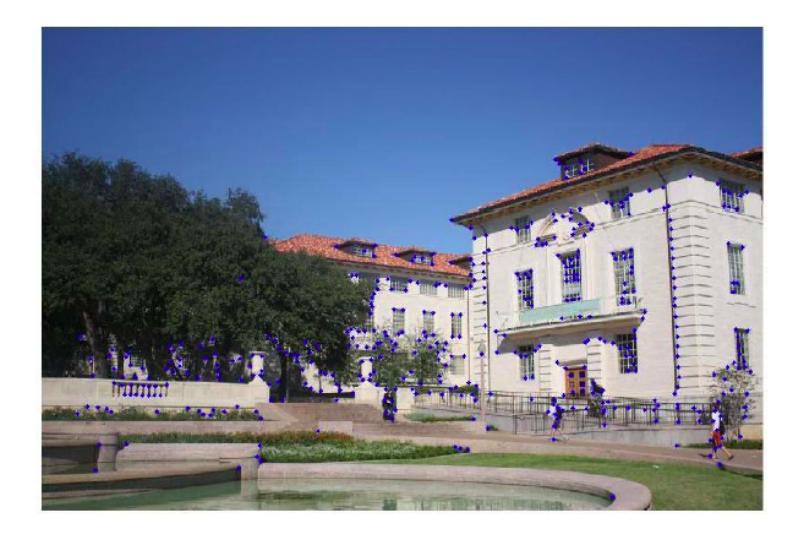

#### Interest Points – Ideal Properties?

- We want corner locations to be **invariant** to photometric transformations and covariant to geometric transformations
- Invariance : Image is transformed and corner locations do not change Covariance : If we have two transformed versions of the same image, features should be detected in corresponding locations

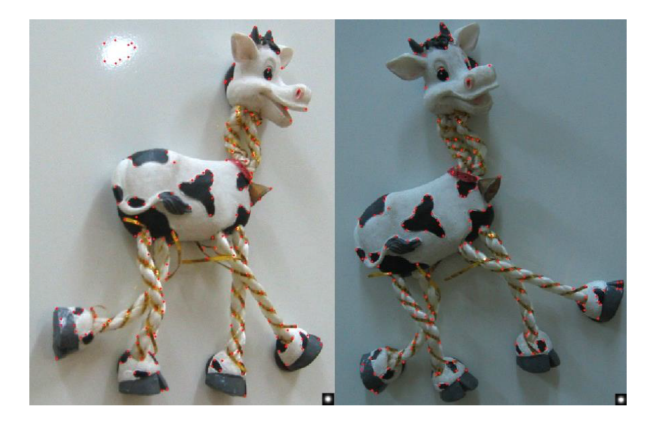

## Properties of Harris Corner Detector

#### Shift?

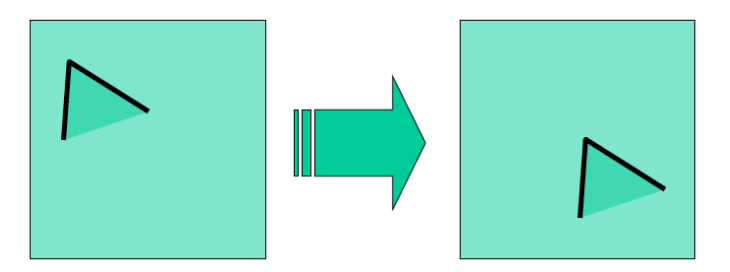

Harris corner detector is shift-covariant (our window functions shift) [Source: J. Hays]

## Properties of Harris Corner Detector

• Rotation?

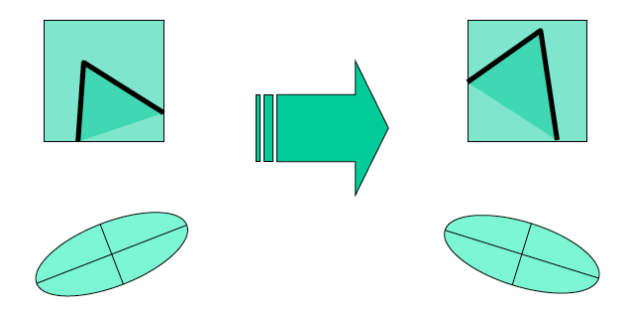

- Second moment ellipse rotates but its shape (i.e. eigenvalues) remains the same
- **Harris corner detector is rotation-covariant**

[Source: J. Hays]

## Properties of Harris Corner Detector

Scale?

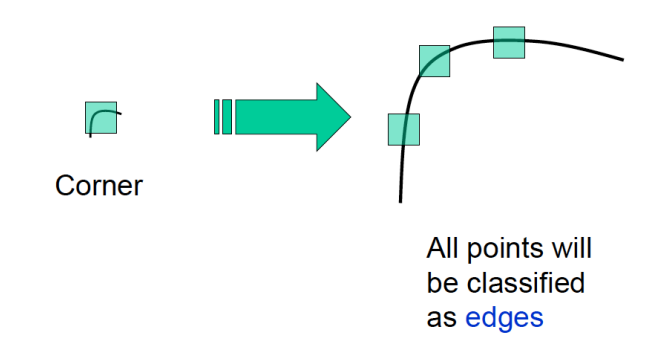

• Corner location is not scale invariant/covariant!

[Source: J. Hays]

## <span id="page-69-0"></span>Next Time

- Can we also define keypoints that are shift, rotation and scale invariant/covariant?
- What should be our description around keypoint?